# **Configuration**

The RTD-150E can be configured on the **monitor's** screen or through its web server.

# 1-On the screen:

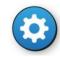

+ password level 3 + SYSTEM tab

On this screen you configure the network options, communication with the panel, the sound options, emails, zone filters, etc. After changing the configuration, press "**Reboot**".

#### 2-Through the web server:

Here you update the firmware, add maps and icons and perform backups and restores.

To access it: using a browser on a computer that is connected to the same network as the RTD-150E, enter: http://IP of unit

# Ip of the unit:

To view the unit's IP configuration, go to configuration from the screen and you will be shown the unit's IP address.

## By default, this is: **192.168.1.200** <u>Networked units</u>

You can connect multiple repeaters in a single installation.

Each installation will always have a **master** unit and the rest will be **slaves**.

The **master** is the unit that will be connected to the panel; you have to configure its connection parameters with the panel.

The other units will be **slaves** and you have to configure the **master** unit's IP and port for them.

To **monitor** the connected units, they must **ALL** be assigned a name under the **Repeater Name** option in the SYSTEM tab in Configuration.

And on the master unit, you must enter the names (separated by commas) under the option List of names of repeaters to be monitored).

# User levels

**Level 1:** No password. Allows you to stop the RTD-150E's warning sound by pressing the screen.

Level 2: User password 1111. Allows you to access the alarm panel's actions menu: Sounders On, Sounders silence, Silenced buzzer and Reset

**Level 3:** Installer password **2222**. Allows you to access the unit's configuration.

# Areas, maps and devices

<u>-Maps:</u> these are added by connecting a pen drive to one of the unit's USB connectors. The pen drive will contain the maps on its root directory. To add them on the **Zones/Maps** configuration tab, press **Upload maps**. -Areas:

-These are configured under the **Zones/Maps** tab.

- Areas can be associated with one of the panel's **zones** or they can be used to **connect maps** Parent Area.

-To **locate the area** on a **map**, press **Define on map** and mark the corner points of the sector that will form the area. It is possible to draw more than one sector for an area. To do this, press **New sector**".

-When you have finished, press Save.

#### -Devices:

-These are configured under the **Devices** tab.

-For each device, configure the description, associated area, type and model of device, the device's Panel/Loop/Point and the icons associated with its normal, alarm and fault statuses.

-You must also locate the device within the associated map, by pressing **Place**. A sliding button allows you to change the size of the device.

-When you have finished, press Add.

# **RTD-150E**

#### **QUICK INSTALLATION AND USER GUIDE V2.0**

Full manual available on the unit's web server

# Introduction

The **RTD-150E** is a microcomputer-based **repeater** that can be connected to any monitor with an HDMI input. When connected to an addressable panel, it allows you to easily identify **events by displaying them by type**, and to perform **actions** on the panel, locate events on **maps** and send informative **emails**.

## **Hardware**

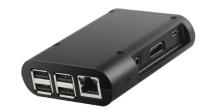

<u>Power supply:</u> Micro USB connector: for 5 Vdc supply (inc)

#### Connection to the panel :

**USB-RS-485 converter (inc)**: connect it to the unit's USB input and the panel's Modbus connection.

#### Connection to an IDR-TS's IP network:

It is possible to create a network of RTD-150T and RTD-150E repeaters. **Ethernet connection** included in the unit.

You can connect the **touch screen monitor** or a USB

**keyboard and mouse** to the unit's USB inputs. It has an **HDMI video output**.

## 6. User guide

The screen displays 3 different areas:

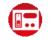

#### <u>1-Main screen:</u>

-The unit is shown as a panel repeater.

-You can see the general status of the panel through the LEDs and the events log.

-When you press on events you can access the associated maps.

-You can also perform actions on the panel: **Sounders On**, **Sounders silence**, **Silenced buzzer and Reset**.

-The **zone LEDs** are red if there is an alarm, flashing yellow if there is a fault and steady yellow if it has been cancelled. Press on them to access the map associated with the zone.

| POWER     POWER FAULT       SUBJECT     COMING       SUBJECT     COMING       SUBJECT     COMING       SUBJECT     COMING       SUBJECT     COMING       SUBJECT     COMING       SUBJECT     COMING       SUBJECT     COMING       SUBJECT     SUBJECT       SUBJECT     SUBJECT       SUBJECT     SUB                                                                                                    | NERALI                                                                                   | NDICA                                                       | TIONS                                       |                         | SYST                    | EM NO                           | RMAL                          |                                  |                      |                         |                         |                         | -                    | SOUN                                     | DERS ON                                                  |
|----------------------------------------------------------------------------------------------------|------------------------------------------------------------------------------------------|-------------------------------------------------------------|---------------------------------------------|-------------------------|-------------------------|---------------------------------|-------------------------------|----------------------------------|----------------------|-------------------------|-------------------------|-------------------------|----------------------|------------------------------------------|----------------------------------------------------------|
| SUBJECT     COMMON<br>FAULT     COMMON<br>FRE     SOUNDER     SOUNDER     SOUNDER     SOUNDER     SOUNDER     SOUNDER     SUBJECT     SUBJECT     SUBJECT     SUBJECT     REST     REST                                                                                                    | ) POWER                                                                                  | . POV                                                       | VER FAULT                                   | -                       |                         |                                 |                               | _                                |                      |                         |                         |                         |                      |                                          |                                                          |
| COMMON   COMMON     PAULT   COMMON     COMMON   COMMON     COMMON   COMMON     COMMON   COMMON     COMMON   COMMON     COMMON   COMMON     COMMON   COMMON     STELENCED BUZZER   SELENCED BUZZER     IMMA COMMONER   RESET     IMMA COMMONER   RESET     IMMA COMMONER   RESET     IMMA COMMONER   RESET     IMMA COMMONER   RESET     IMMA COMMONER   RESET     IMMA COMMONER   RESET     IMMA COMMONER   RESET                                                                                                    |                                                                                          | • EAR                                                       | TH FAULT                                    |                         |                         |                                 |                               |                                  |                      |                         |                         | •                       |                      |                                          |                                                          |
| WITH PANEL ON     Sale Control       DTPUT FAULTS /<br>SABLEMENTS     Sounder       RLAVS     BOUNDER       ILAMM 2001     Intervention       ILAMM 2001     Intervention       ILAMM 2001     Intervention       ILAMM 2001     Intervention       ILAMM 2001     Intervention       Intervention     Intervention       Intervention     Intervention       Interventintervention     Intervention                                                                                                    |                                                                                          |                                                             |                                             |                         |                         |                                 |                               |                                  |                      |                         |                         |                         |                      | Sour                                     | VDEHS SILEN                                              |
| Input FAULTS /<br>SABLEMENTS     Input FAULTS /<br>Input FAULTS /<br>Input FAULTS / |                                                                                          |                                                             |                                             | ON                      |                         |                                 |                               |                                  |                      |                         |                         | •                       |                      |                                          |                                                          |
| SABLEMENTS     REATS     REATS                                                                                                    |                                                                                          |                                                             |                                             | _                       |                         |                                 |                               |                                  |                      |                         |                         |                         |                      | DILLI                                    |                                                          |
| RELAYS     SOUNDER       ILARM ZONE:     •       • NAX/ JOARK/ TST     •       10. 10. 10. 40. 10. 40. 70. 40. 40. 40. 10. 10. 10. 10. 10. 10. 10. 10. 10. 1                                                                                                    |                                                                                          |                                                             |                                             |                         |                         |                                 |                               |                                  |                      |                         |                         |                         | -                    |                                          |                                                          |
|                                                                                                    | TPUT F                                                                                   | AULTS                                                       | ,                                           |                         |                         |                                 |                               |                                  |                      |                         |                         |                         |                      |                                          |                                                          |
| ANULY DESAMEZY TEST  A XNULY DESAMEZY TEST  A XNULY DESAMEZY T                                                                                                    |                                                                                          |                                                             | 1                                           |                         |                         |                                 |                               |                                  |                      |                         |                         |                         |                      | RESET                                    |                                                          |
| 0     0     0     0     0     0     0     0     0     0     0     0     0     0     0     0     0     0     0     0     0     0     0     0     0     0     0     0     0     0     0     0     0     0     0     0     0     0     0     0     0     0     0     0     0     0     0     0     0     0     0     0     0     0     0     0     0     0     0     0     0     0     0     0     0     0     0     0     0     0     0     0     0     0     0     0     0     0     0     0     0     0     0     0     0     0     0     0     0     0     0     0     0     0     0     0     0     0     0     0     0     0     0     0     0     0     0                                                                                                        | SABLEM                                                                                   | ENTS                                                        |                                             |                         |                         |                                 |                               |                                  |                      |                         |                         | V                       |                      | RESE                                     |                                                          |
| 0. 0. 0. 0. 0. 0. 0. 0. 0. 0. 0. 0. 0. 0                                                                                                    | SABLEM                                                                                   | ENTS                                                        |                                             |                         |                         |                                 | _                             | _                                |                      |                         |                         | 0                       |                      | RESE                                     | -                                                        |
| n0 40 40 40 40 40 40 40 40 90 90 90 90 90 40 90 90 90 90 90 90 90 90 90 90 90 90 90                                                                                                    | RELAYS                                                                                   | ENTS<br>sou                                                 | INDER                                       |                         |                         |                                 |                               |                                  |                      |                         |                         | 0                       |                      | RESE                                     |                                                          |
| 410 420 410 440 450 460 470 480 490 500 510 520 530 540 550 560 570 580 590 600                                                                                                    | RELAYS                                                                                   | ENTS<br>sou                                                 | TEST                                        | •0                      | 20                      | •0                              | • 0 190                       | 110 12                           | . 110                | 14.0                    |                         |                         |                      |                                          |                                                          |
|                                                                                                    | RELAYS                                                                                   | ENTS<br>sou<br>t/ DISABLE/<br>10 4                          | TEST                                        |                         |                         |                                 |                               |                                  |                      |                         |                         |                         |                      | 140                                      | 1+ () 20 ()                                              |
| 41 62 63 64 65 64 67 64 67 64 67 64 67 70 70 71 72 73 74 75 76 77 78 79 10 10                                                                                                    | ARELAYS                                                                                  | ENTS<br>sou<br>sou<br>t/ DISABLE/<br>30 4<br>230 24         |                                             | 20 ()                   | 27 ()                   | 28 () 2                         | •0 •0                         | 31 () 32                         | » » O                | 340                     |                         | 36 ()                   |                      | 14 () 1                                  | 1+ () 20 ()<br>1+ () 40 ()                               |
|                                                                                                    | SABLEM       RELAYS       ALARM ZONE       10     20       210     220       410     420 | ENTS<br>SOU<br>SOU<br>SOU<br>SOU<br>SOU<br>SOU<br>SOU<br>SO | TEST<br>0 = 0<br>0 23 0<br>0 43 0<br>0 43 0 | 20 ()<br>40 ()<br>45 () | 27 ()<br>47 ()<br>47 () | 28 () 2<br>48 () 49<br>48 () 49 | • O • O<br>• O • O<br>• O • O | 31 () 32<br>51 () 52<br>71 () 72 | ) »0<br>••0<br>) ••0 | 34 ()<br>84 ()<br>74 () | 38 ()<br>88 ()<br>78 () | 36 ()<br>56 ()<br>76 () | 37 O<br>87 O<br>77 O | 14 () 1<br>20 () 2<br>84 () 2<br>74 () 3 | 19 () 20 ()<br>19 () 40 ()<br>19 () 40 ()<br>19 () 50 () |

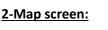

-This display's the panel's status bar (OK, Alarm, Fault). -And the map window, which shows the maps associated with each zone.

#### Navigation between maps:

You can navigate between the maps:

1- **From** their **related areas** (if any). By pressing on the areas contained in this map (coloured if they have pending events, greyed out if not), you can go to the other areas to which you have linked them.

2- **To** their **parent area** (if you have configured this). This is located at the top left of the screen. You will be taken to this map if you press on it. The parent map shows the parent area in red.

**Devices:** These are shown coloured on the map, according to this status (normal, alarm, fault). When you press on them, they show information about the unit.

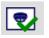

Shows/hides devices

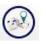

Shows/hides area names and parent map

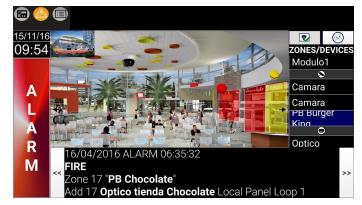

**<u>3-Events screen:</u>** 

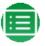

-This will show the events classified by **Alarms**, **Faults** and **Disabled**. A counter will show the number of events with each status.

-The log will display all of the events.

-The events are sorted by **zones** in each tab. Events that are not associated with any zone are grouped into **system events.** 

-You can configure the unit not to show system events or to filter zones.

-A **Communication failure with master** or **Communicated restored with master** fault will be displayed when communication between a slave unit and the master is lost/restored.

-A **Panel not connected** or **Panel reconnected** fault will be displayed when communication between the **master** unit and the **panel** is lost/restored.

|    |                                                                                                    | Alarms(12) Faults(15) Disabled(0) L |
|----|----------------------------------------------------------------------------------------------------|-------------------------------------|
|    | 10/04/2016 FAULI 06:35:36                                                                                                    |                                     |
| 55 | SENSOR FAULT or MODULE OPEN CIRCUIT<br>Zone 21 'P1 Norte'                                                                                                    |                                     |
|    | Add 21 Optico P1 norte-4 Local Panel Loop 1                                                                                                    |                                     |
|    | 16/04/2016 FAULT 06:35:37                                                                                                    |                                     |
|    | SENSOR FAULT OF MODULE OPEN CIRCUIT                                                                                                    |                                     |
|    | Zone 22 'P2 Sur 2'                                                                                                    |                                     |
|    | Add 22 Optico P2 sur-4 Local Panel Loop 1                                                                                                    |                                     |
|    | 16/04/2016 FAULT 06:35:38                                                                                                    |                                     |
|    | SENSOR FAULT or MODULE OPEN CIRCUIT                                                                                                    |                                     |
|    | Zone 23 "P2 Norte 2"                                                                                                    |                                     |
|    | Add 23 Optico P2 norte-4 Local Panel Loop 1<br>16/04/2016 FAULT 06:35:39                                                                                                    |                                     |
| A  | SENSOR FAULT OF MODULE OPEN CIRCUIT                                                                                                    |                                     |
| ł. | Zone 24 'Planta 1'                                                                                                    |                                     |
| A  | Add 24 Optico Direccion Local Panel Loop 1                                                                                                    |                                     |
| R  | 16/04/2016 ALARM 06/35/40                                                                                                    |                                     |
| М  | AND A CONTRACT OF A CONTRACT OF |                                     |
|    | Zone 25 Planta 3                                                                                                    |                                     |
|    | 16/04/2016 FAULT 06:35:41                                                                                                    |                                     |
|    | SENSOR FAULT or MODULE OPEN CIRCUIT                                                                                                    |                                     |
|    | Zone 26 'Planta 5'                                                                                                    |                                     |
|    | Add 26 Optico Comercial 3 Local Panel Loop 1                                                                                                    |                                     |
|    | 16/04/2016 FAULT 06 35:42                                                                                                    |                                     |
|    | SENSOR FAULT or MODULE OPEN CIRCUIT<br>Zone 27 'Planta 6'                                                                                                    |                                     |
|    | Add 27 Optico Sala reuniones 2 Local Panel Loop 1                                                                                                    |                                     |